#### Going Mobile in CQP

by Rusty Epps, W6OAT September 9, 2013

To be … or not to be. That is the question.

# What is Your Objective?

- There is only one recognized mobile category in CQP: Most Mobile QSOs
- "To Be Serious" means you' re out to win this category.
- "Not To Be Serious" means you' re out to have fun and don't really care about score.
- My comments here are aimed at the serious mobile operation. But lots of what I will say also applies to those out just to have fun.

#### Mobiles out for fun WILL have fun!

- You will be sought after by the hoards
- You can see some of the most beautiful scenery in the world
- You can activate one or more rare or underrepresented counties
- You can visit your mother-in-law

#### What is a Mobile Station?

• Mobile is a "Special Category" defined as "A station that is self-contained, capable of legal motion (street, water, or air) while operating, motion optional. Note: California stations that change counties are considered to be a new station and may be contacted again for point and multiplier credit."

- The only mobile award is a plaque sponsored by Vic, K6IC, for "Most Mobile QSOs".
- All that matters is the NUMBER of QSOs. Rate is all important.
- The points per QSO differential between Phone and CW QSOs does not matter.

#### Go Multi-op if Possible

- It does not change your entry category
- It is safer from a driving perspective
- You will get less tired
- It is usually more fun having others along
- It is easier to put in more time on the air
- You will have time to look at the scenery

#### Mobiles do not have power classes

Run as much power as you possibly can. You probably will need at least 400+ watts to hold a frequency on Phone.

#### Bands

- Rules permit operation on all contest bands from 160m through 2m
- Most important bands will be 20m, 40m and 15m
- It is okay to work the same station once on Phone and once on CW on each band

#### Time

- Time is not a problem for a mobile station
- The clock resets whenever you enter a new county
- Single op stations must take at least six hours off. Most will do so from about 1:00 a.m. until 7:00 a.m. If you are going to sleep, do it in this time window because your rate will be lowest then anyway.

# Sign your Call as W6OAT/xxxx

- This is the accepted way mobile stations identify themselves
- It prevents you from looking like a dupe in the other station's logging program
- It is more likely to get you spotted on packet because folks realize you are moving

# The Logging Computer

- Most mobiles use laptops
	- Some RVs have tables
	- Many balance the computer on their laps
- Minimize glare on screen
- Select a good logging program for CQP
	- Free and Commercial Software is listed on the CQP website

Do not leave things for the last minute. Mobiles have all sorts of problems, particularly noise. Get things checked out with enough time left to fix problems.

#### Who is Your Competition?

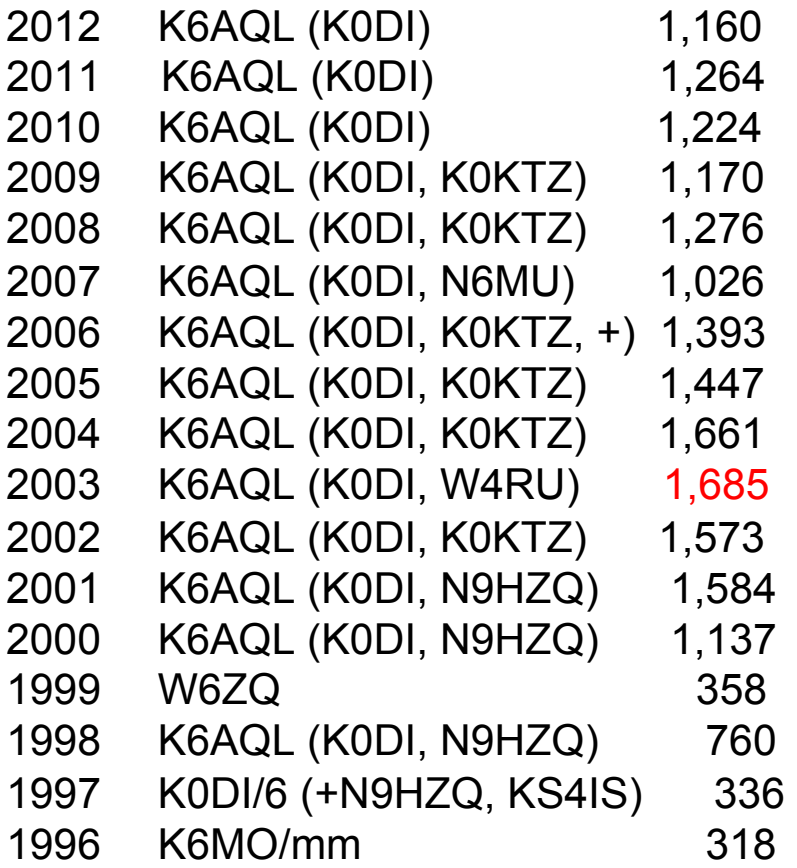

#### Plan Your Route

Look for Locations Where You Can be Loud Roads out in open areas Ridgetop roads Brief stops in particularly good spots

Avoid hilly terrain where you find yourself down at the bottom of canyons. It's like driving through a dummy load!

K6AQL is the Fourlanders in California Contest Club

- Operator Dave, K0DI starts from his home in Manhattan Beach (LANG) at 16:00Z
- Operated CW only
- Probably had a non-ham driver

Made 1,251 QSOs before log checking (and lost an unknown number because of a computer problem)

Band Breakdown

- 15m 554 44.3% 20m 402 32.1% 40m 179 14.3% 80m 97 7.8% 10m 5 0.4%
- ??? 14 1.1%

- 1. Los Angeles County LANG
- 16:00 17:31 UTC 09:00 – 10:31 PDST Minutes: 91 QSOs: 64 53 on 20m; 11 on 15m

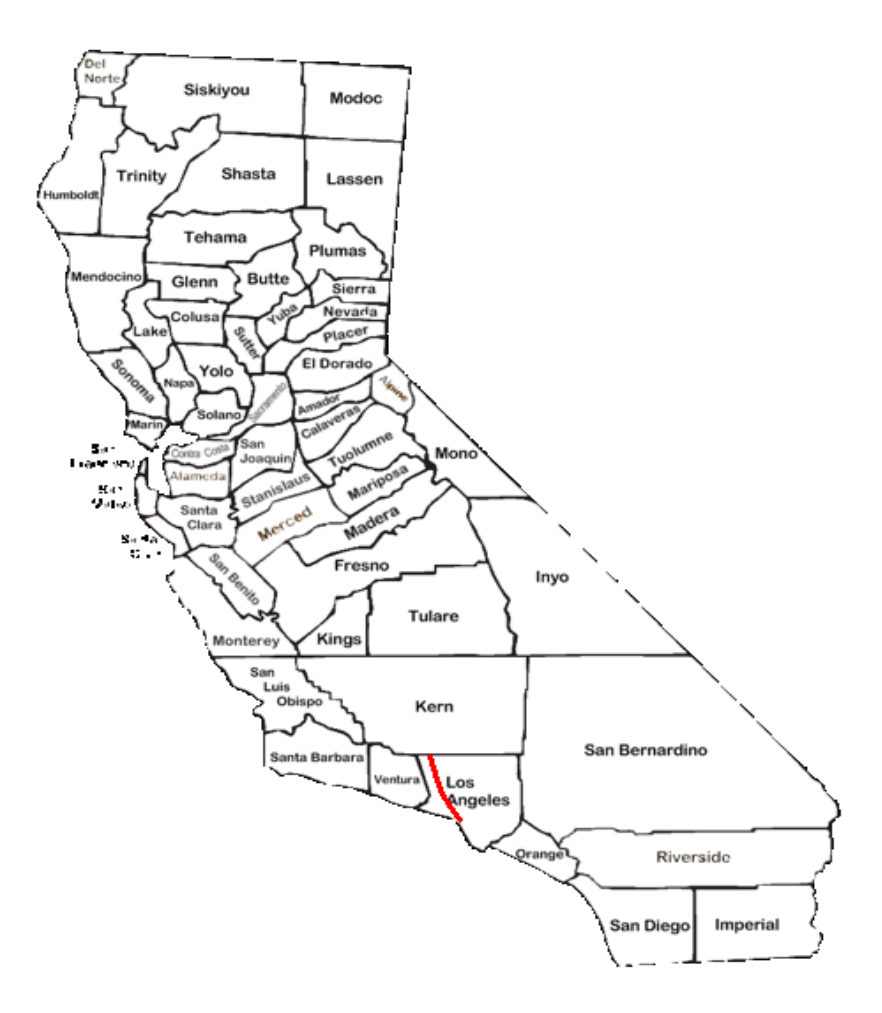

- 2. Kern County KERN
- 17:35 18:41 UTC 10:35 – 11:41 PDST Minutes: 66 QSOs: 65 1 on 20m; 64 on 15m

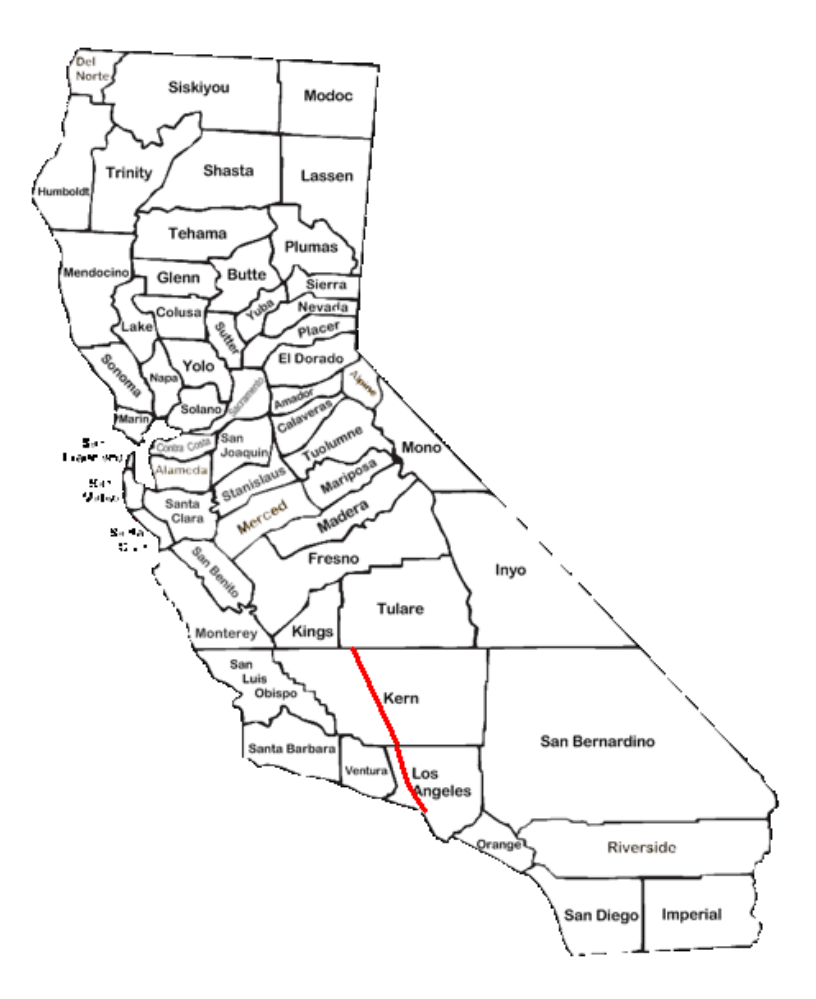

- 3. Tulare County TULA
- 18:46 20:08 UTC 11:46 – 13:08 PDST Minutes: 80 QSOs: 93 on 15m

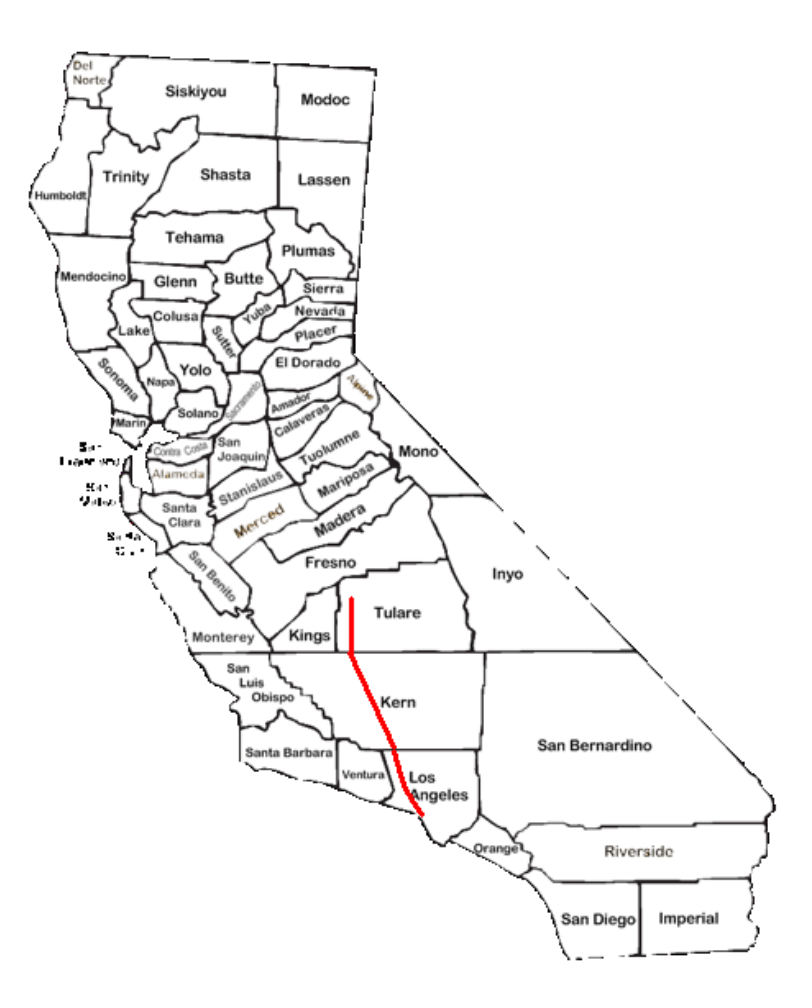

4. Kings County KING

20:11 – 21:29 UTC 13:11 – 14:29 PDST Minutes: 78 QSOs: 109 on 15m

Motion Stopped

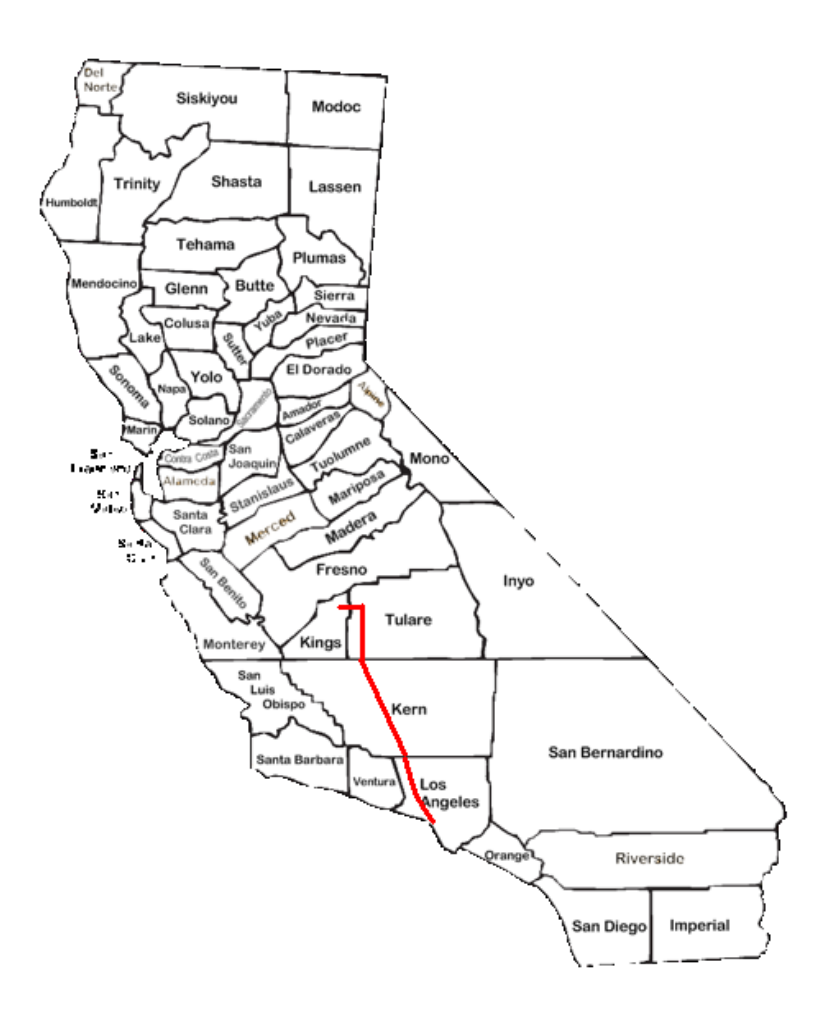

- 3. Tulare County #2 TULA
- 21:34 21:41 UTC 14:34 – 14:41 PDST Minutes: 7 QSOs: 9 on 15m

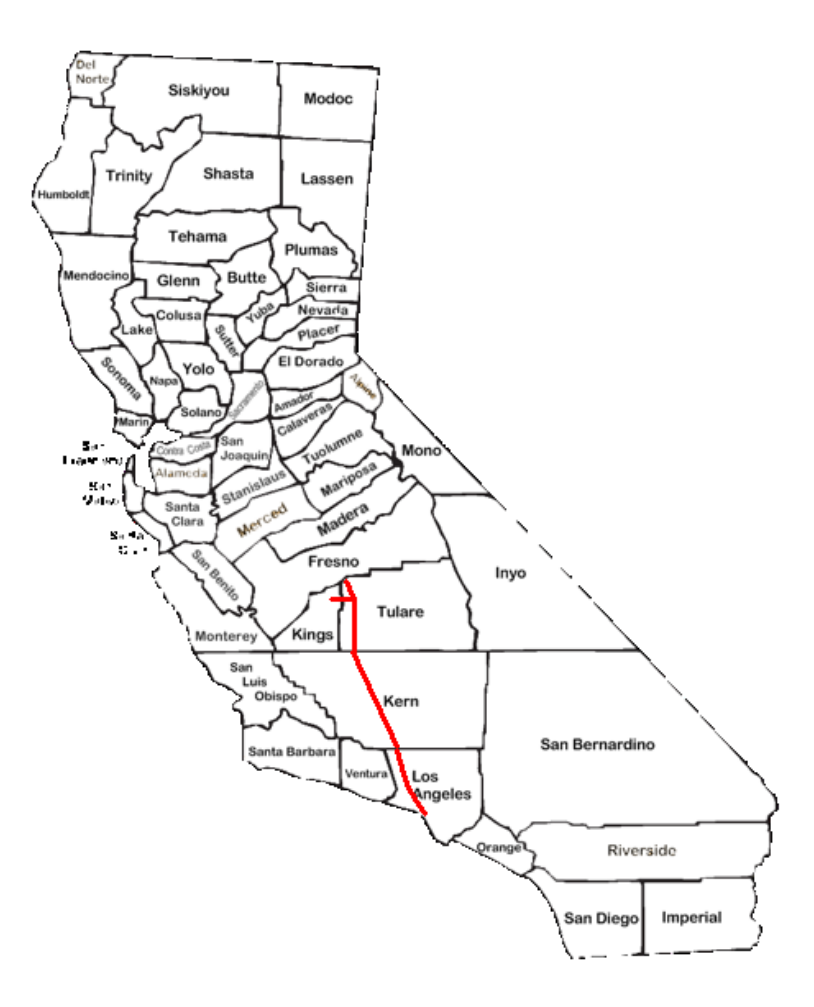

5. Fresno County FRES

21:42 – 22:13 UTC 14:42 – 15:13 PDST Minutes: 31 QSOs: 37 on 15m

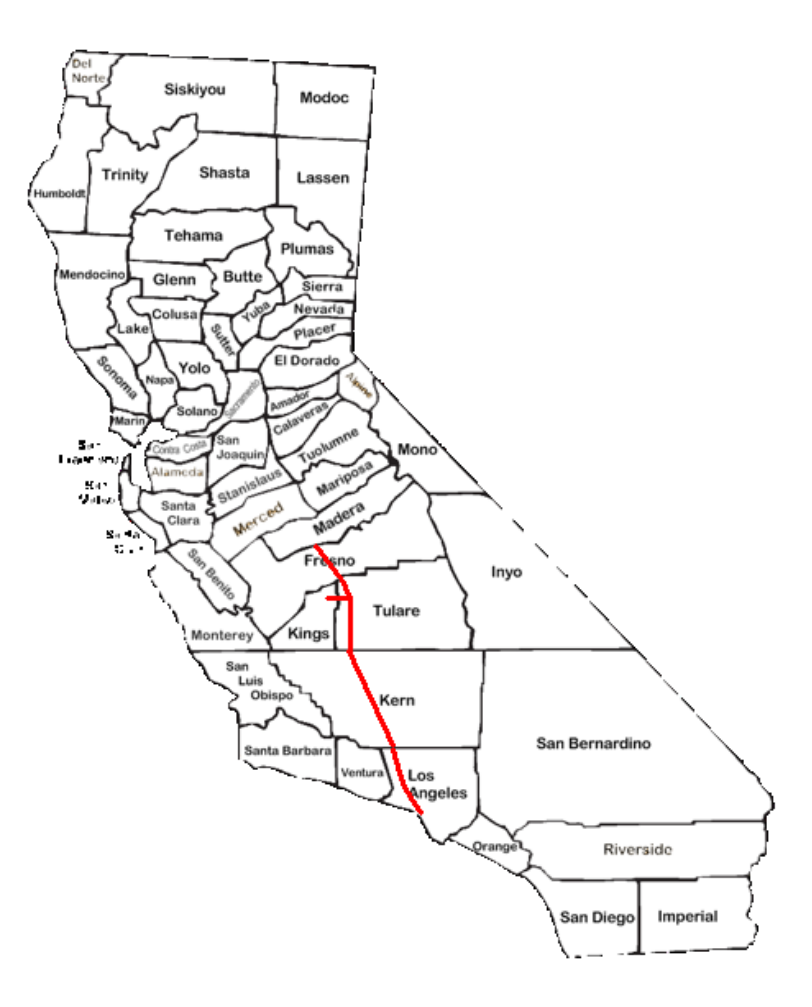

6. Madera County **MADE** 

22:14 – 22:49 UTC 15:14 – 15:49 PDST Minutes: 35 QSOs: 45 on 15m

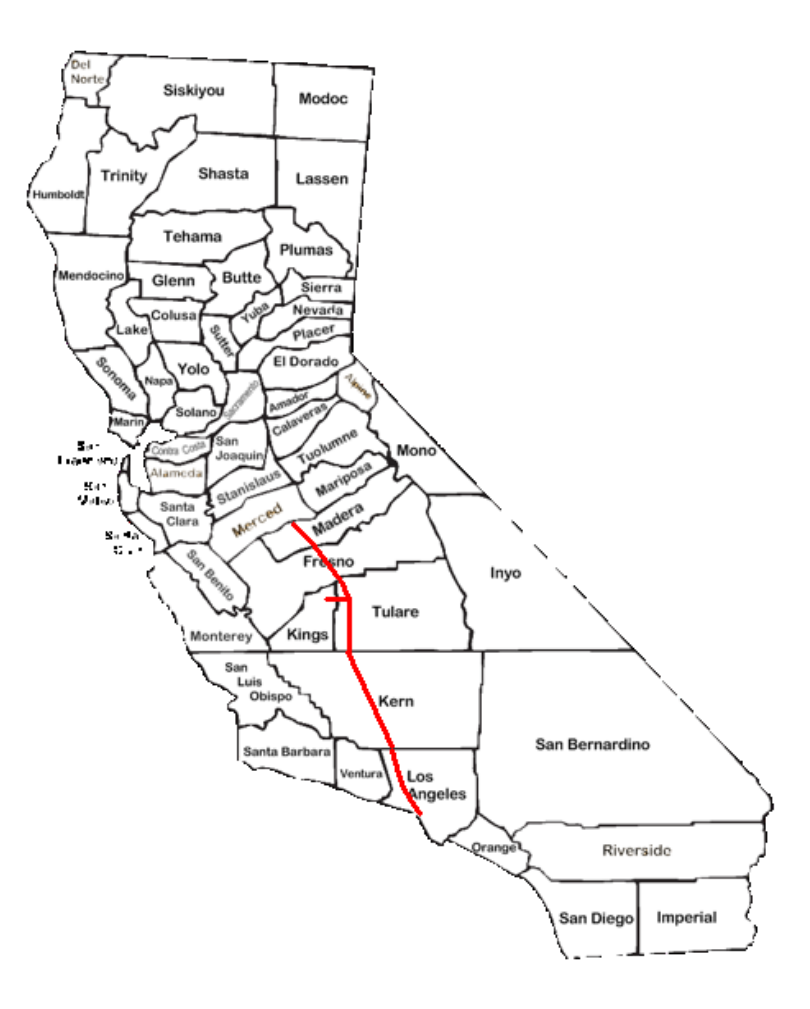

- 7. Merced County MERC
- 22:51 23:48 UTC 15:51 – 16:48 PDST Minutes: 47 QSOs: 37 8 on 20m; 29 on 15m

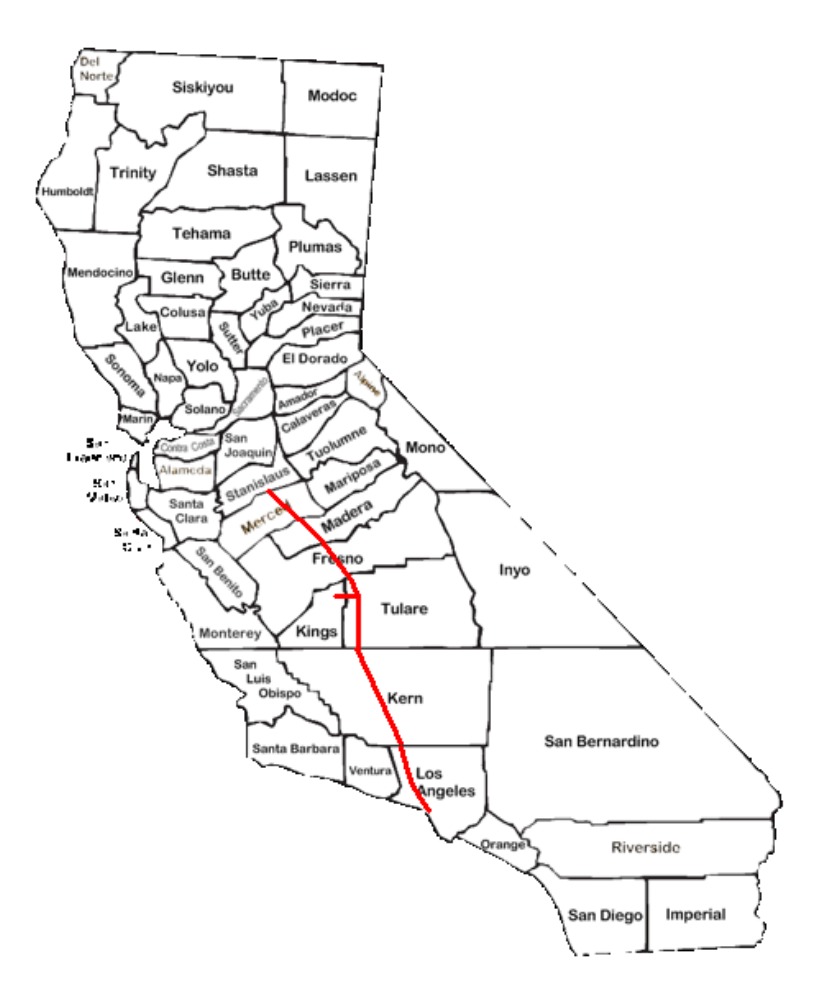

8. Stanislaus County **STAN** 

22:39 – 00:02 UTC 15:39 – 17:02 PDST Minutes: 83 QSOs: 28 12 on 20m; 16 on 15m

Motion Stopped

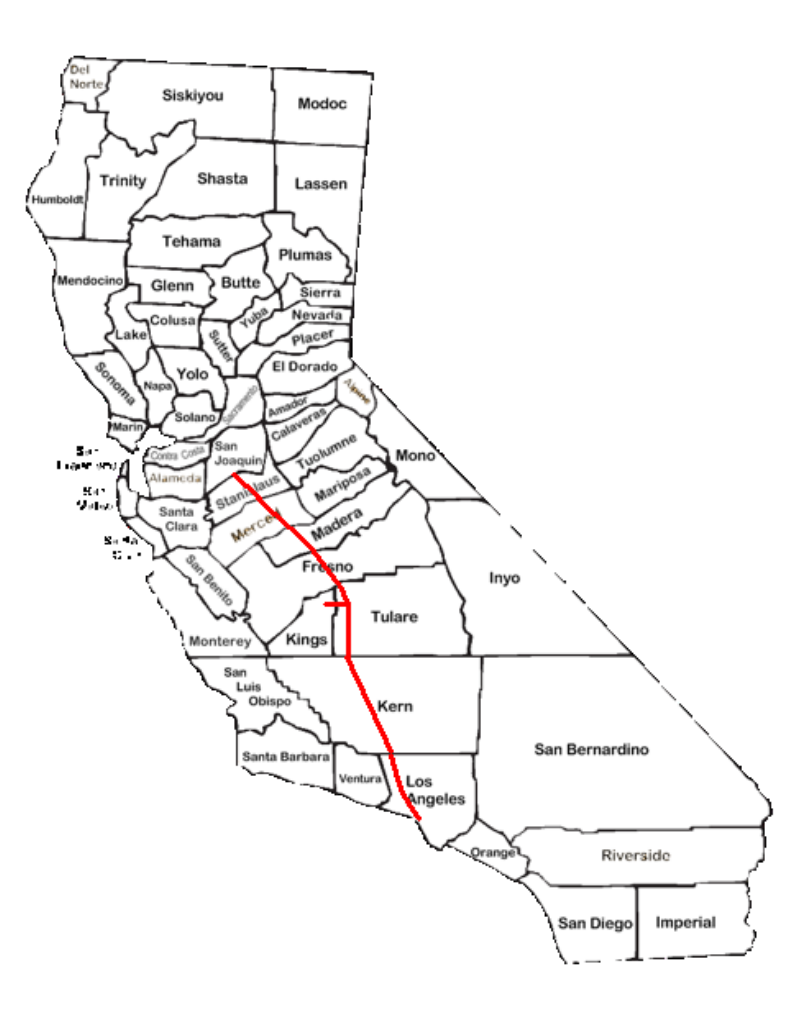

9. San Joaquin County SJOA

00:03 – 00:45 UTC 17:03 – 17:45 PDST Minutes: 42 QSOs: 54 on 20m

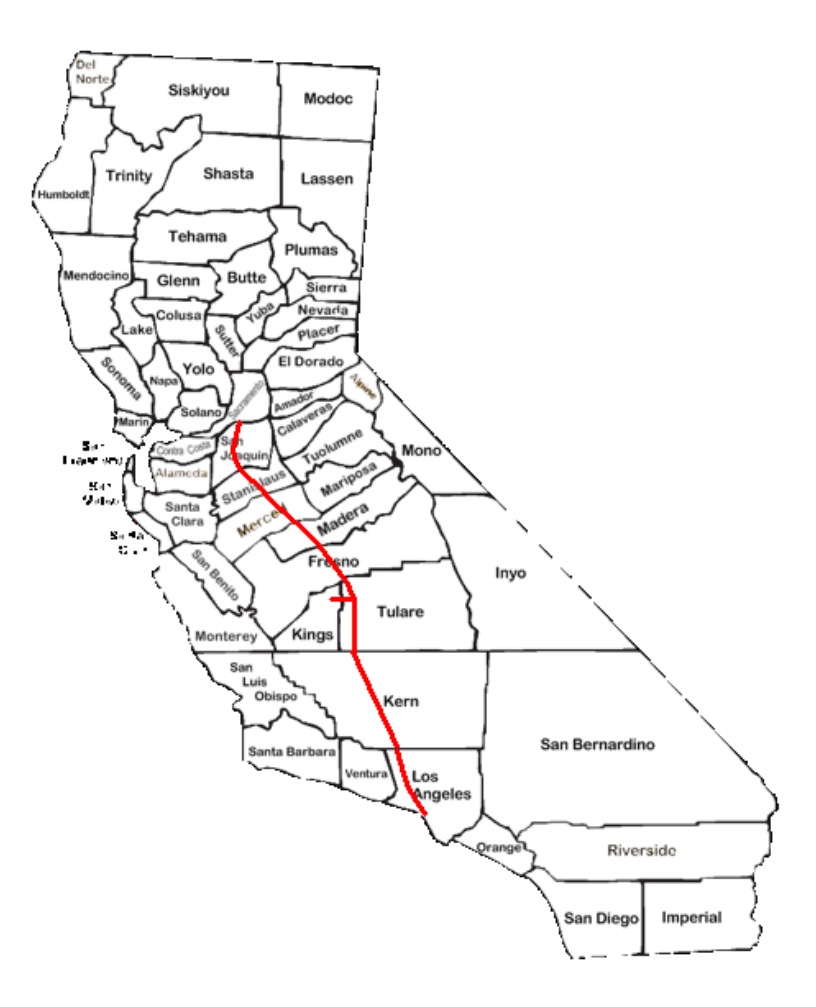

- 10. Sacramento County **SACR**
- 00:47 01:35 UTC 17:47 – 18:35 PDST Minutes: 48 QSOs: 56 on 20m

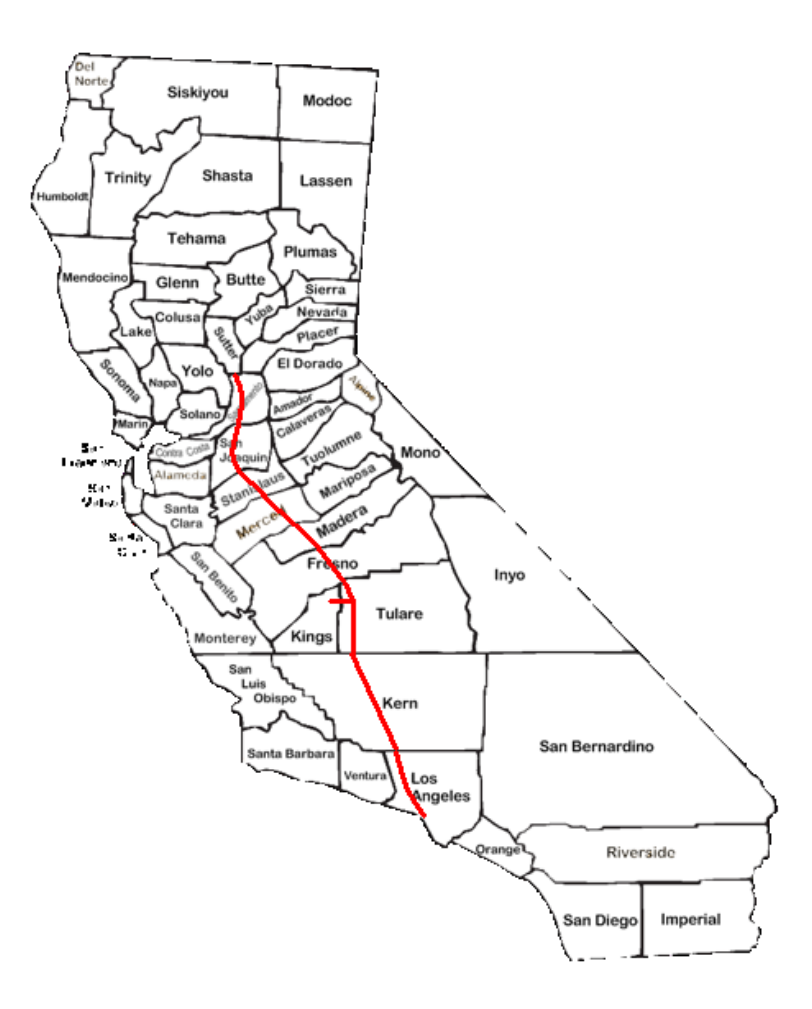

- 11. Sutter County **SUTT**
- 01:37 03:41 UTC 18:37 – 20:41 PDST Minutes: 124 QSOs: 124 40 on 20m; 84 on 40m

Motion Stopped

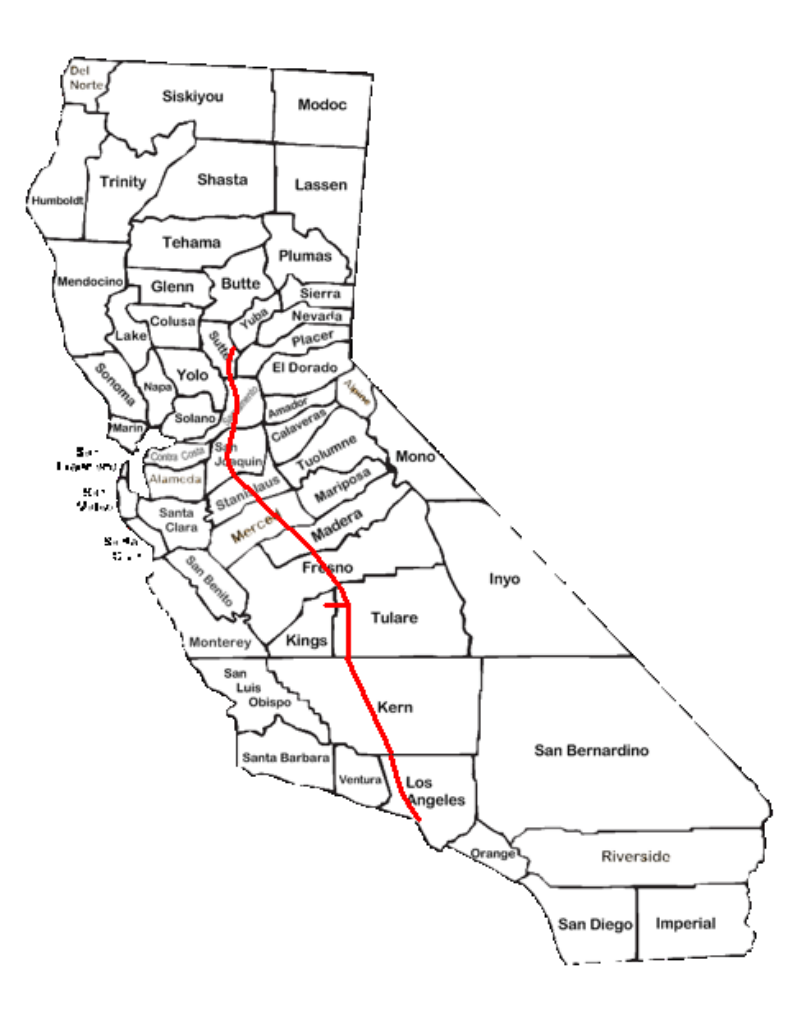

12. Yuba County YUBA

03:44 – 05:00 UTC 20:44 – 22:00 PDST Minutes: 76 QSOs: 36 on 40m

Stopped for Dinner?

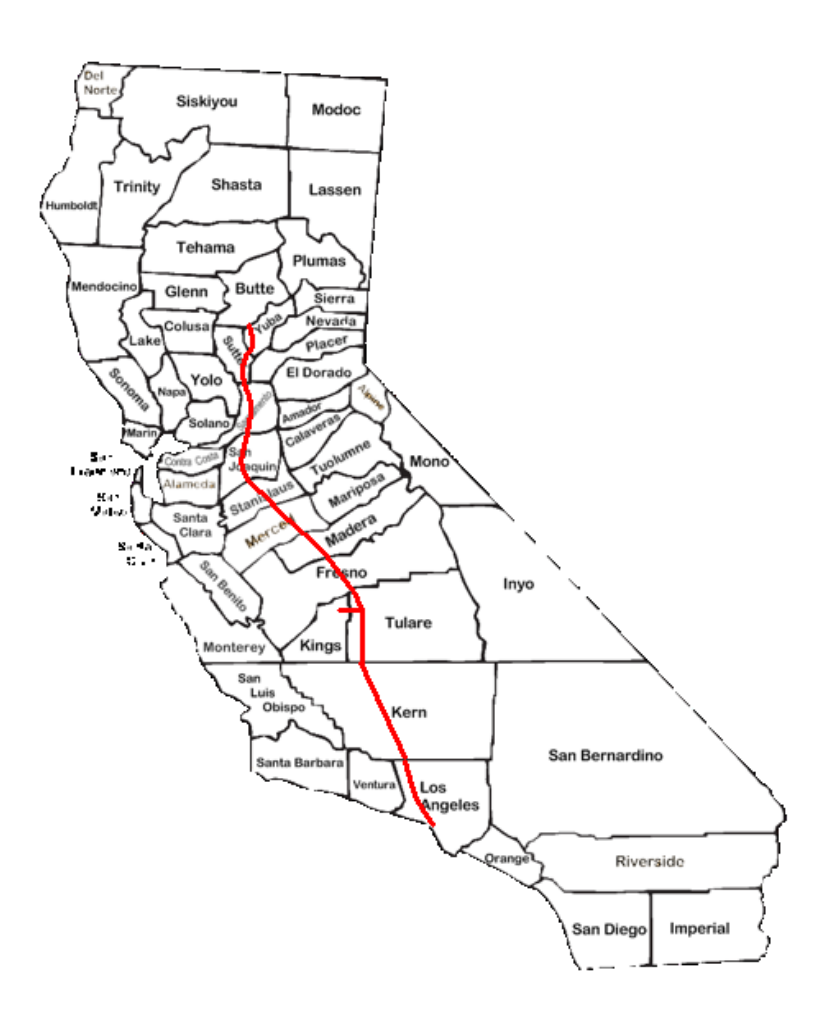

13. Butte County **BUTT** 

05:08 – 06:04 UTC 22:08 – 23:04 PDST Minutes: 56 QSOs: 21 on 40m

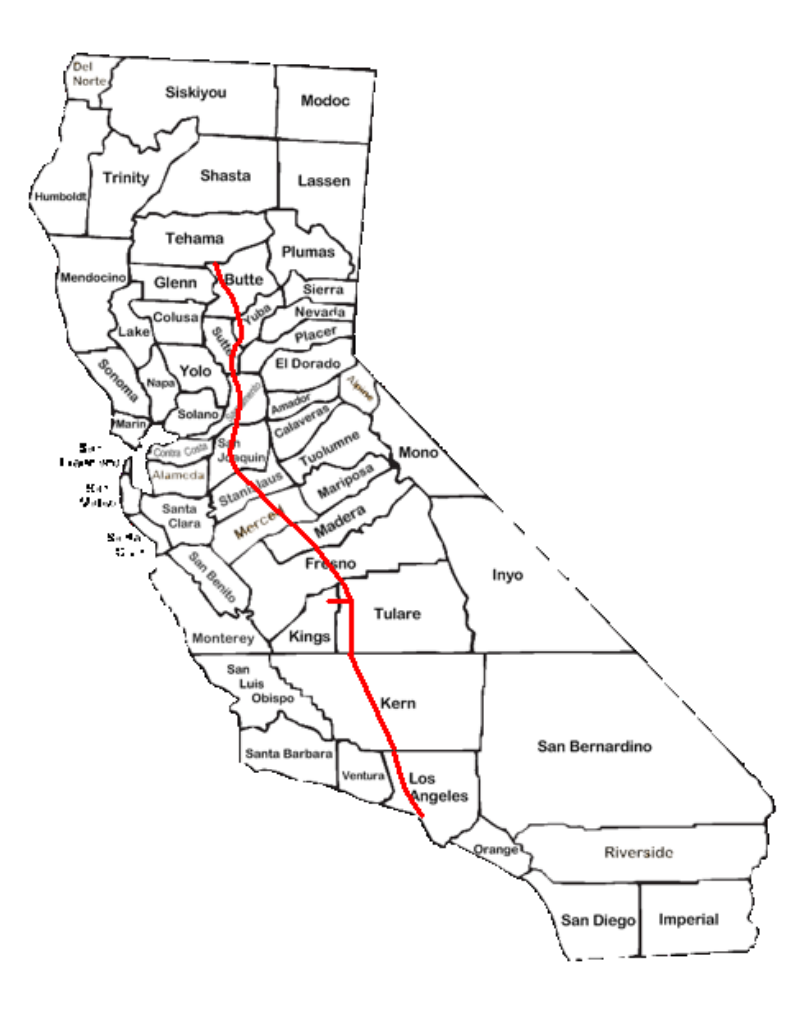

- 14. Tehama County **TEHA**
- 06:11 07:18 UTC 23:11 – 00:18 PDST Minutes: 67 QSOs: 38 2 on 40m; 36 on 80m

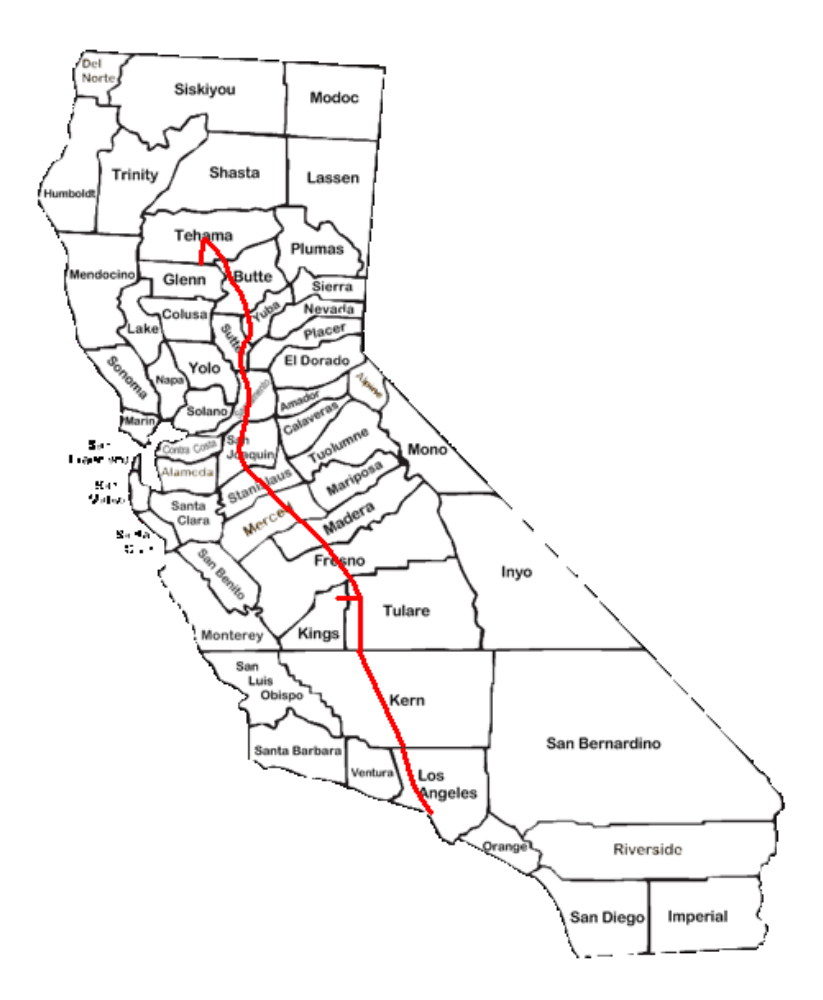

15. Glenn County GLEN

07:19 – 07:54 UTC 00:19 – 00:54 PDST Minutes: 35 QSOs: 15 on 80m

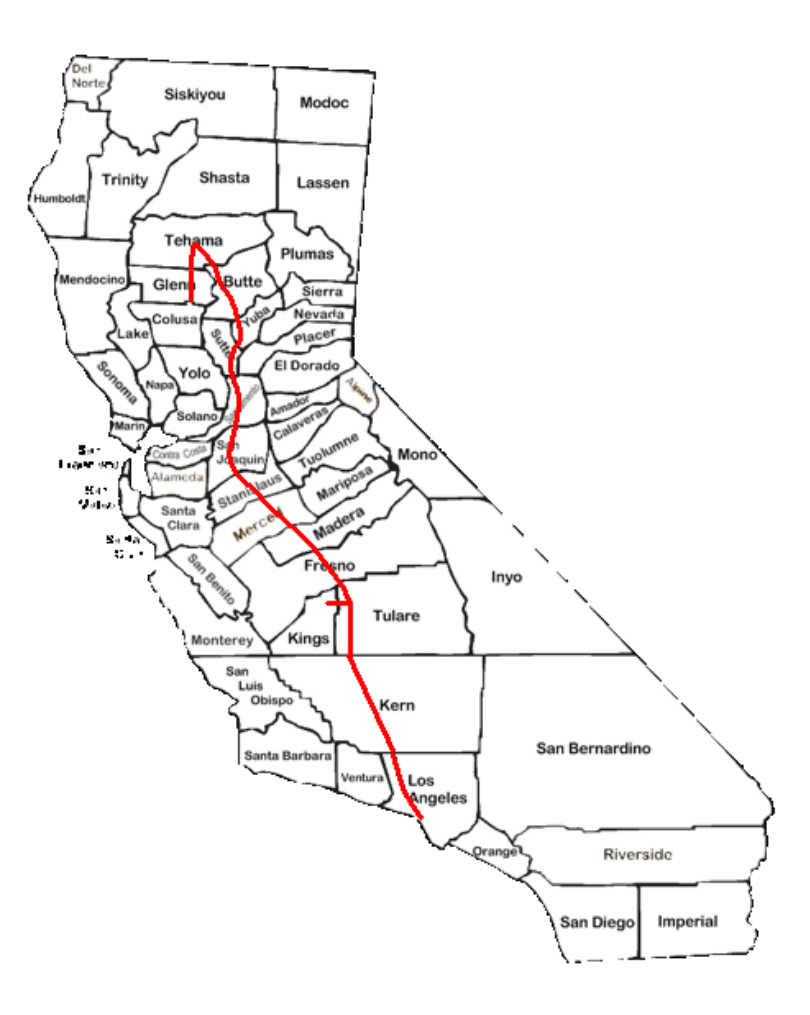

16. Colusa County COLU

08:06 – 14:38 UTC 01:06 – 07:38 PDST Minutes: 272 QSOs: 121 46 on 80m; 36 on 40m; 39 on 20m

 Time off from 08:09 – 10:45Z (2h, 36m)

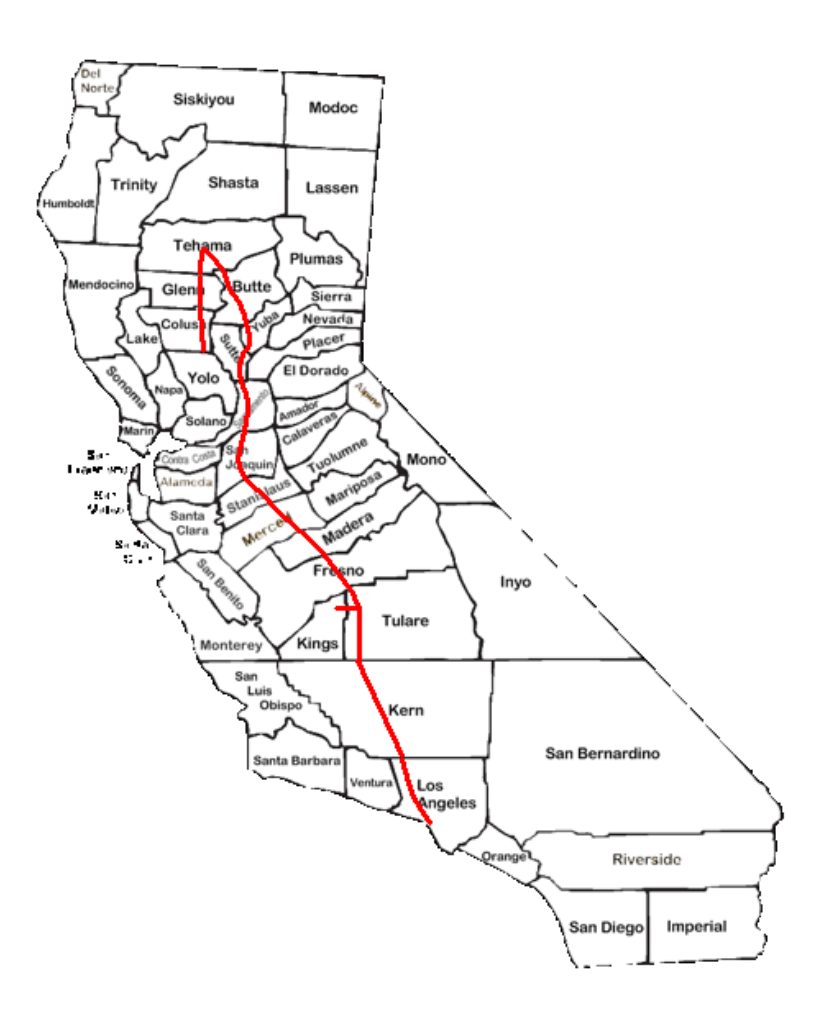

17. Yolo County YOLO

14:48 – 15:38 UTC 07:48 – 08:38 PDST Minutes: 50 QSOs: 50 on 20m

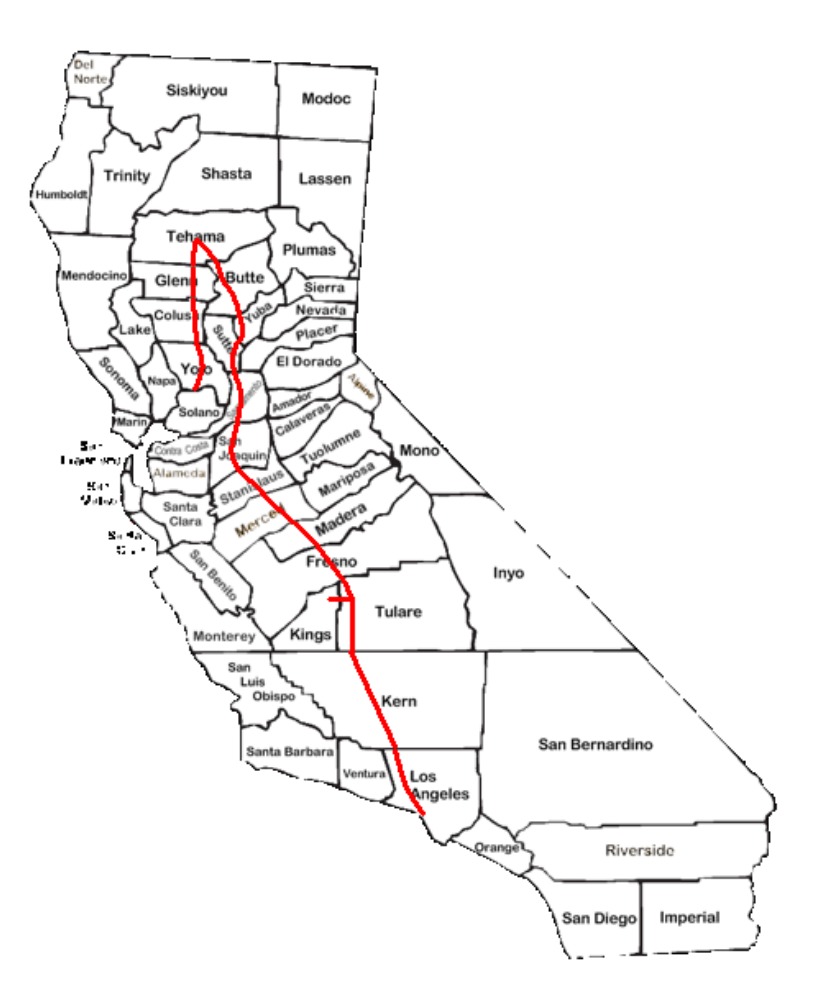

#### 18. Solano County **SOLA**

Log Lost

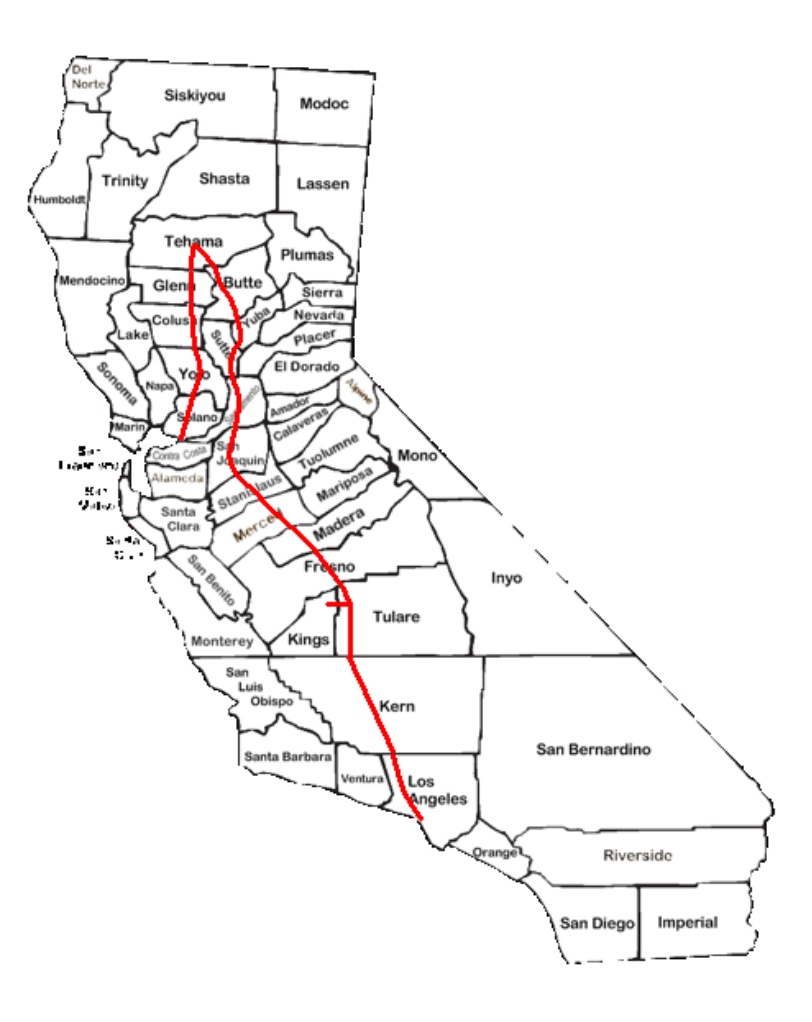

19. Contra Costa **County CCOS** 

Log Lost

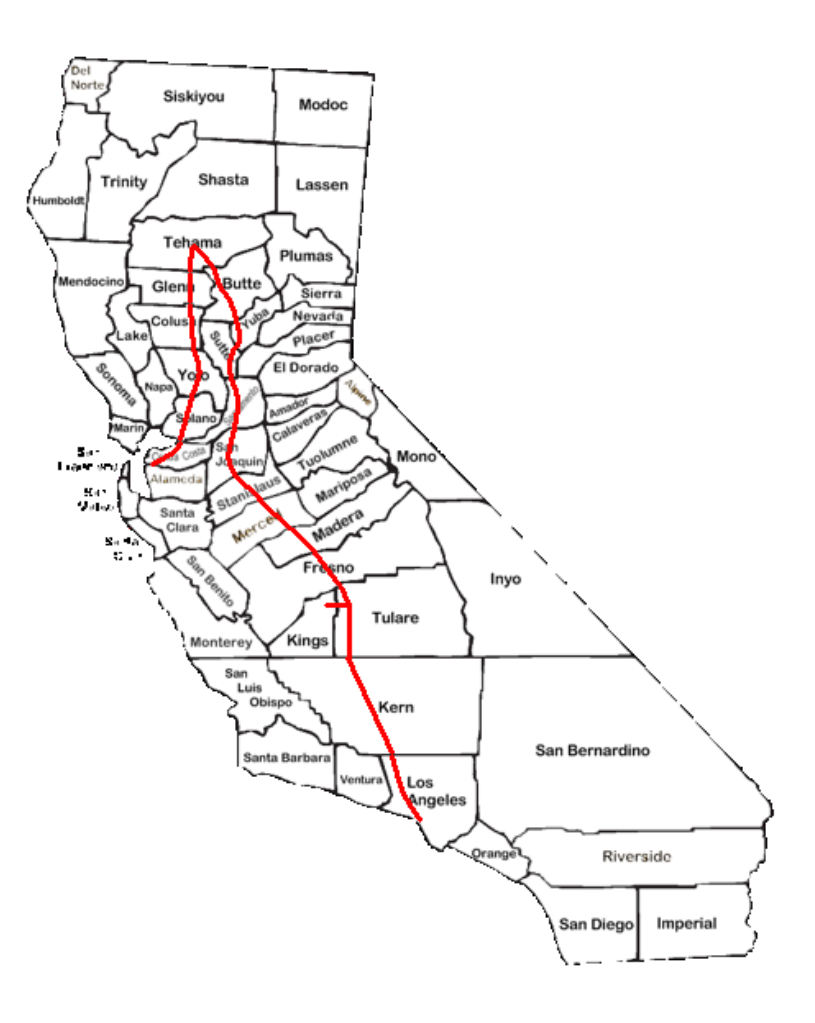

#### 20 Alameda County ALAM

Log Lost

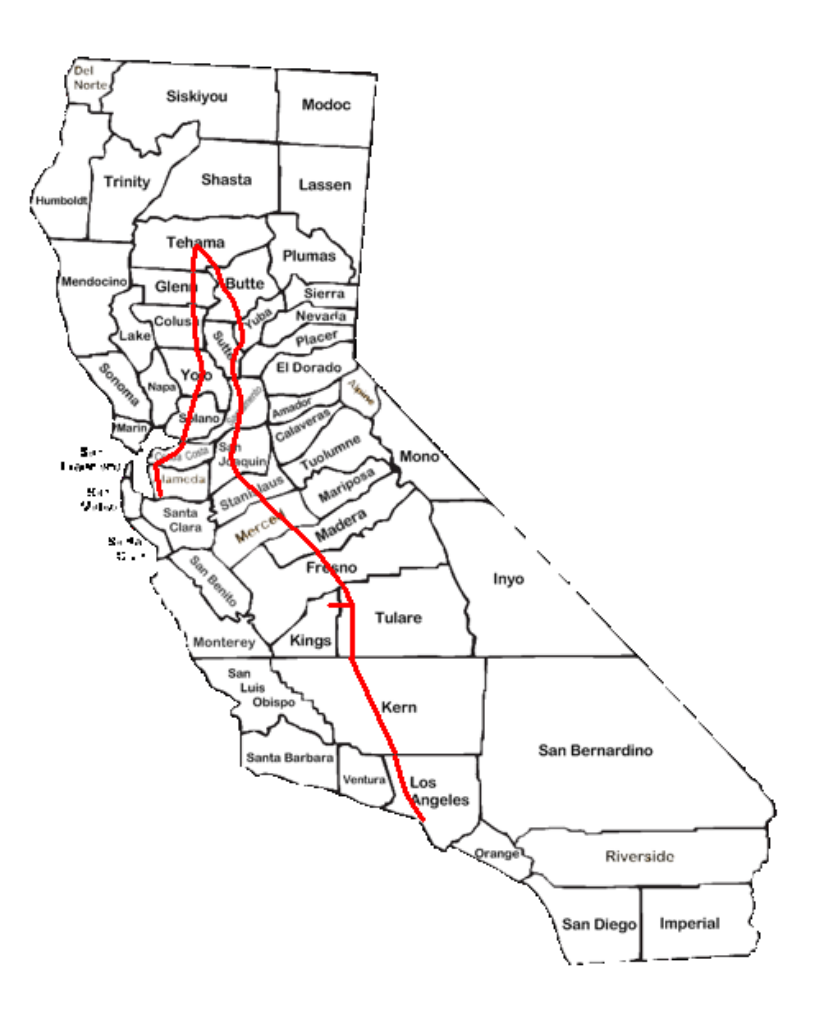

21. Santa Clara County **SCLA** 

17:31 – 18:28 UTC 10:31 – 11:28 PDST Minutes: 57 QSOs: 56 15 on 20m; 27 on 15m; 14 on ??

SCLA log started with QSO #15

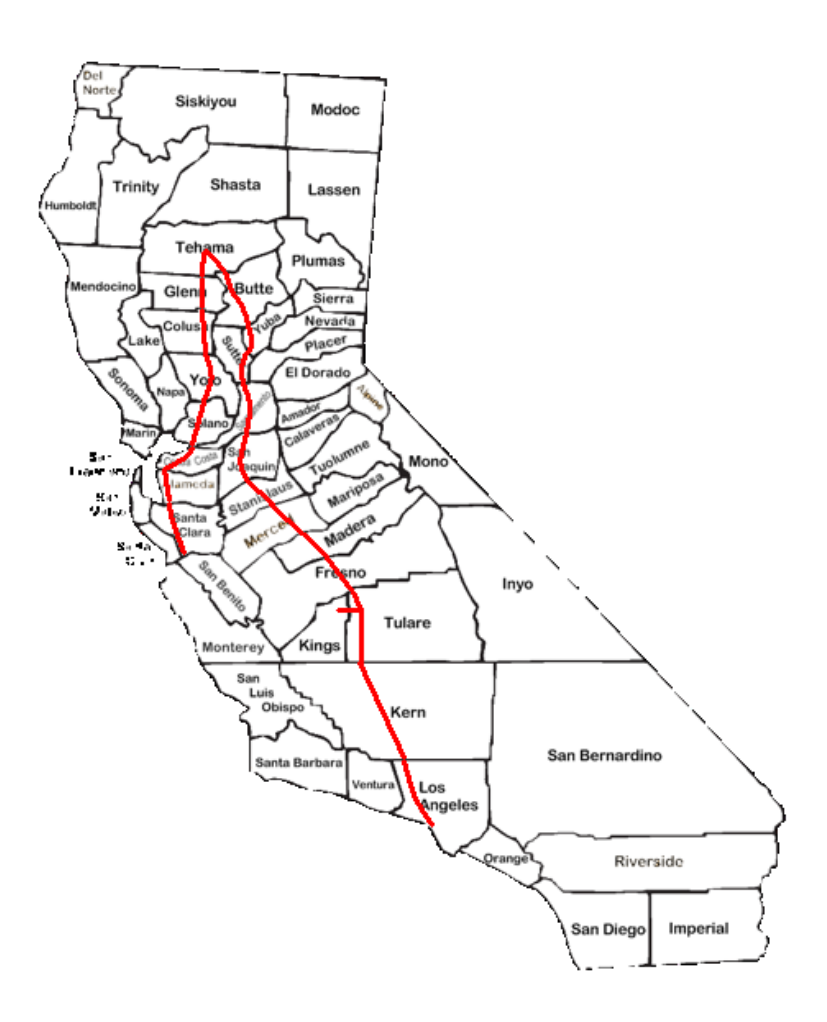

22. San Benito County **SBEN** 

18:40 – 19:59 UTC 11:40 – 12:59 PDST Minutes: 79 QSOs: 51 35 on 20m; 14 on 15m; 2 on 10m

Motion Stopped

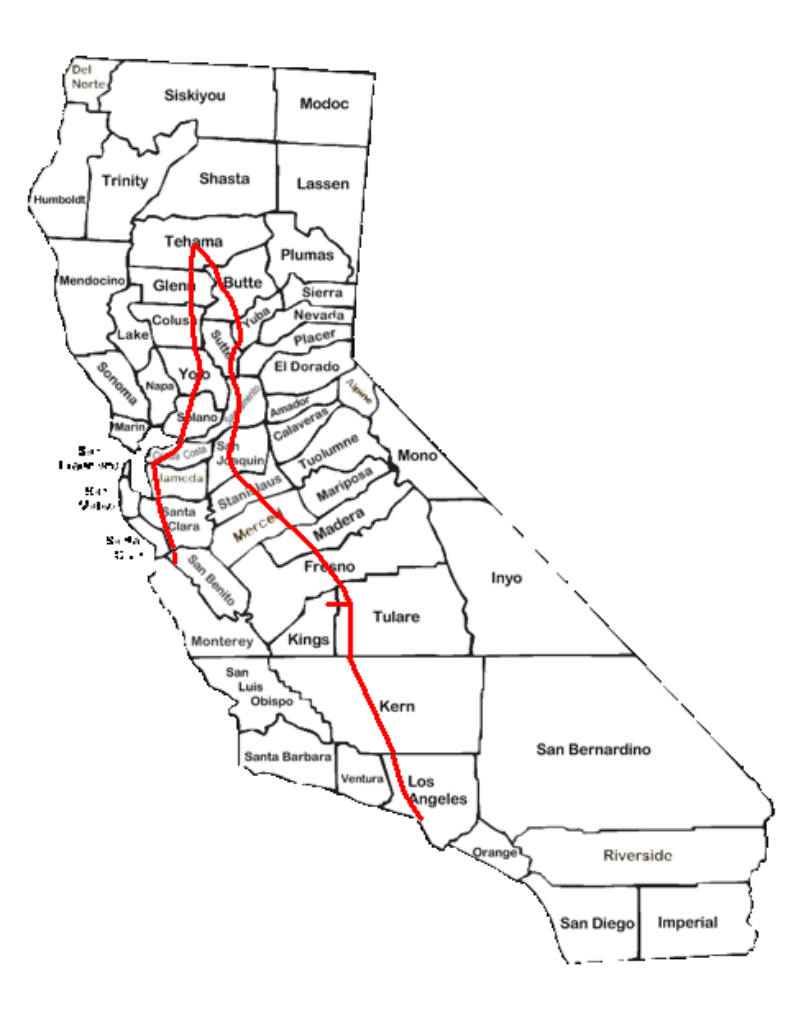

23. Monterey County MONT

20:01 – 21:42 UTC 13:01 – 14:42 PDST Minutes: 101 QSOs: 123 39 on 20m; 81 on 15m; 3 on 10m

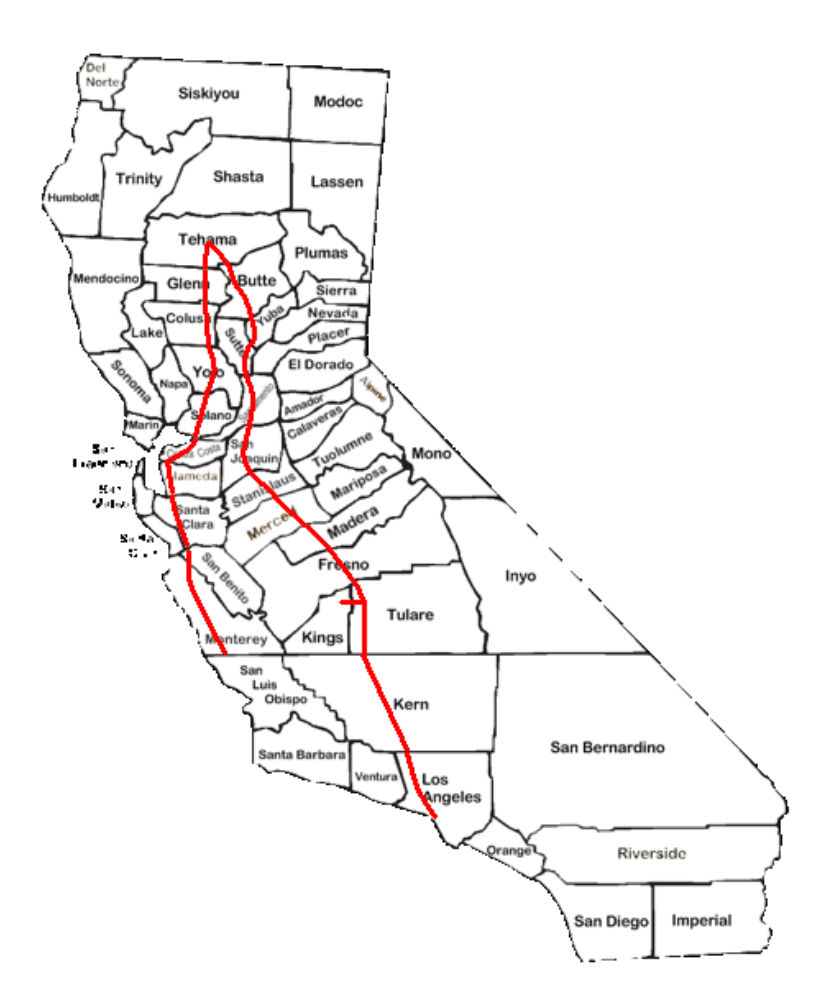

24. San Luis Obispo County SLUI

21:46 – 21:59 UTC 14:46 – 14:59 PDST Minutes: 13 QSOs: 19 on 15m

End of CQP

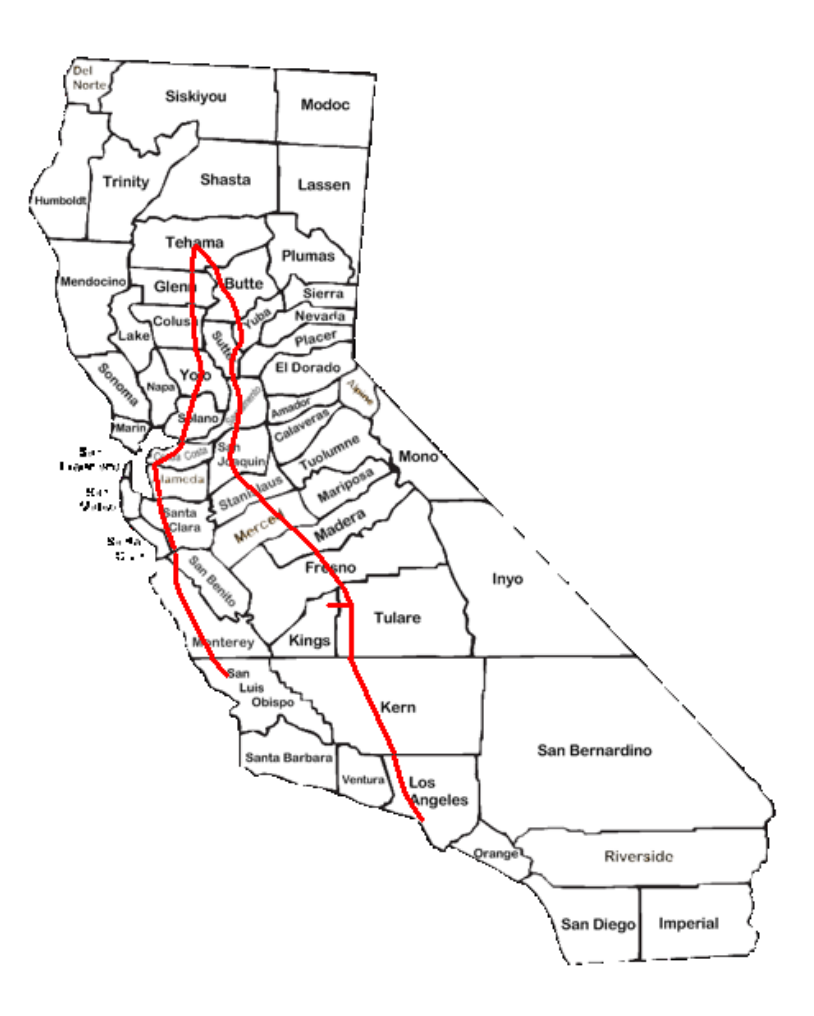

#### K6AQL and K0DI

- Dave + friends have made a major contribution to CQP over the years
- Thank them when you work K6AQL
- If you go after their record, attack ... but with class! Make sure you hit a lot of counties.

# **Publicity**

• Some mobiles list their routes and expected times on their QRZ.com page

• Some are using the Automatic Packet Reporting System (APRS) to track their speed, exact location, altitude, etc.

#### Drive Safely

#### Have a Great Trip